#### TDP013 - Webbprogrammering och interaktivitet

Föreläsning 2: Cookies, Node.js, Express och Mocha

Robin Keskisärkkä robin.keskisarkka@liu.se

Institutionen för Datavetenskap (IDA)

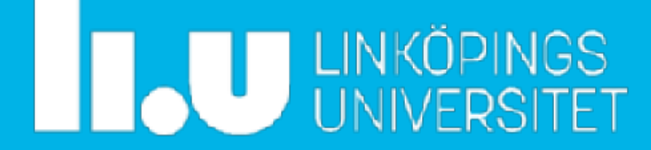

# **Återblick från föreläsning 1**

⁃ HTML

- ⁃ Definierar struktur
- ⁃ Element representeras i DOM-trädet
- ⁃ CSS
	- ⁃ Definierar visuell stil och layout
	- ⁃ Boxmodellen
	- ⁃ Selectors för att välja ut specifika element
- ⁃ ES6
	- ⁃ Specifikationen för Javascript
	- ⁃ Variabeldeklarationer (var (varning!), let och const)
	- ⁃ Prototyper och objektorienterad programmering
	- ⁃ Navigera i och modifiera DOM-trädet

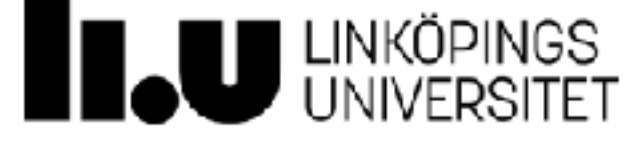

# **Cookies**

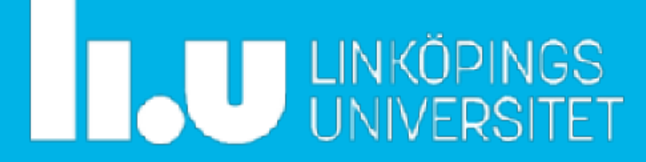

## **Pilfunktioner**

- ⁃ Ett sätt att definiera anonyma funktioner
- ⁃ Används mycket flitigt för att hantera ex. asynkrona anrop
- ⁃ Exempel:

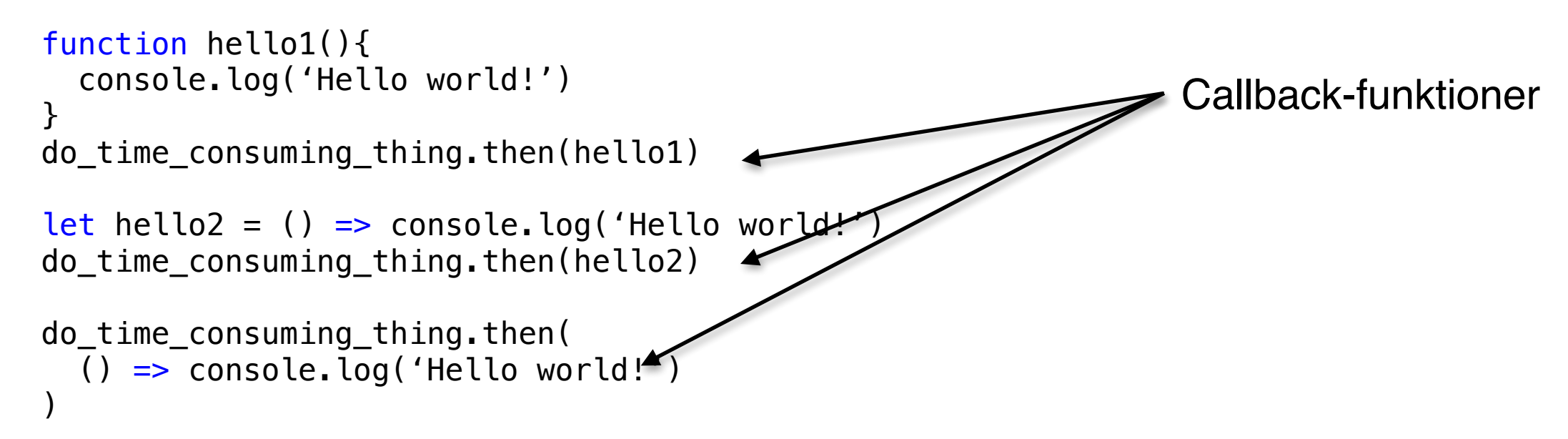

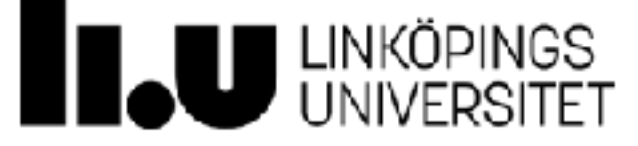

### **Cookies**

- ⁃ Cookies är små mängder data som sparas i webbläsaren (max 4 kB)
- ⁃ Cookies innehåller ofta data som laddats från en server eller genererats från webbläsaren
- ⁃ Med JavaScript kan man läsa, uppdatera eller lägga nya cookies
- ⁃ Cookies gör det möjligt att behålla data lokalt även om sidan skulle laddas om
- ⁃ Viktigt
	- ⁃ I vissa browsers fungerar cookies endast om koden körs från en webbserver, dvs. inte om man bara öppnar filen i webbläsaren.
	- ⁃ En enkel webbserver kan startas i Python genom att köra: **\$ python3 -m http.server**

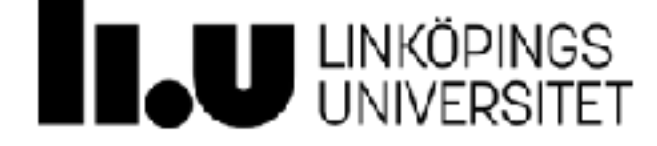

### **Cookies**

- ⁃ Cookies från klienten skickas varje gång ett HTTP-anrop görs
- ⁃ Används ofta för autentisering
- ⁃ Cookies **bör** inte innehålla någon känslig information!
- ⁃ Path-argumentet kan användas för att begränsa när din cookie ska skickas med

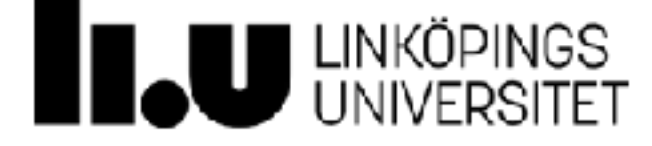

# **Document object model (DOM)**

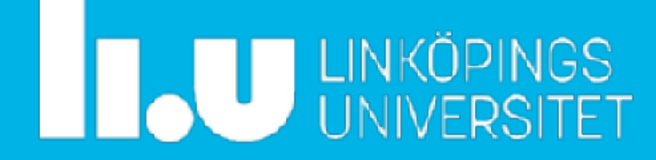

### **Hemsida**

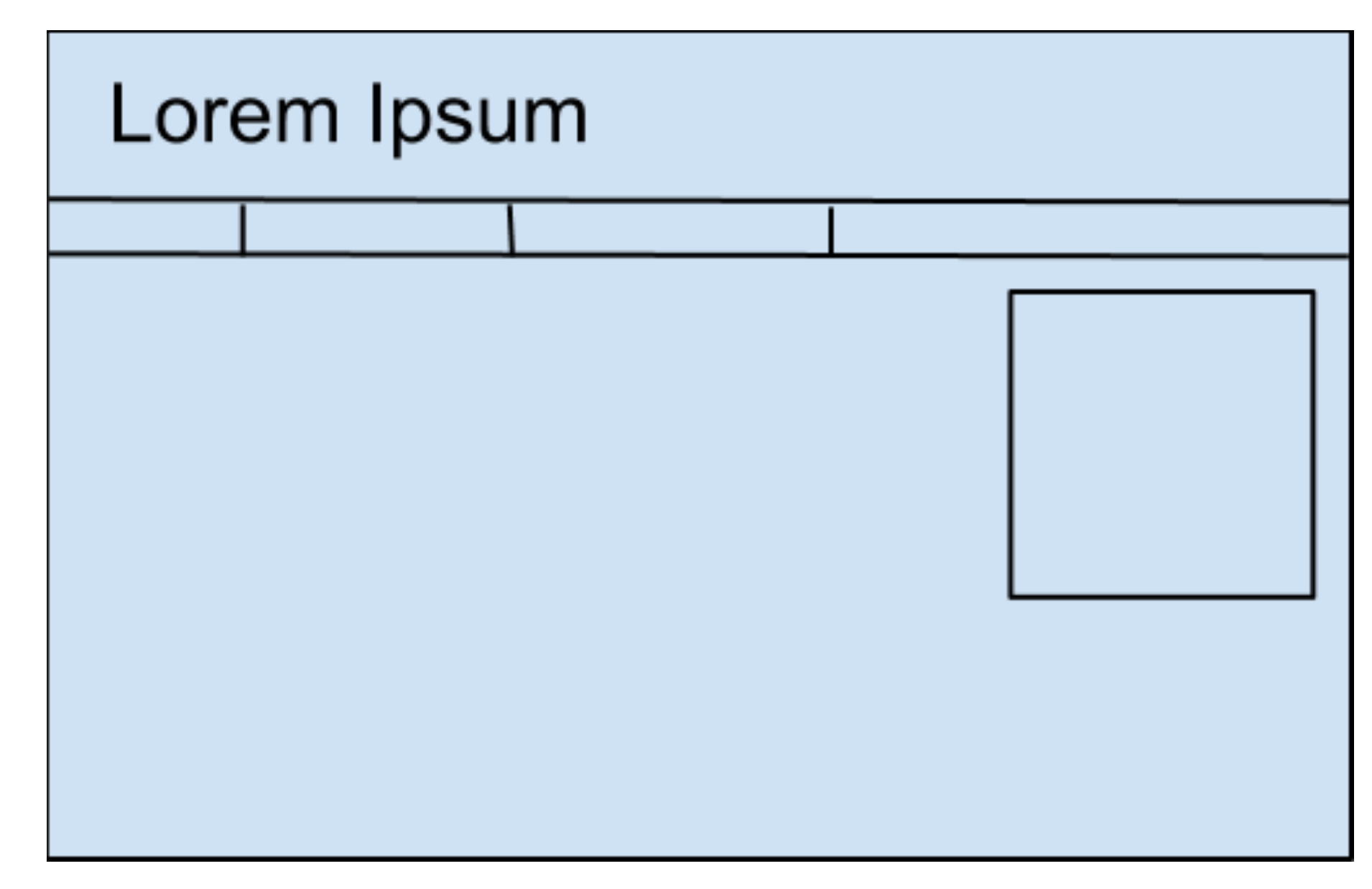

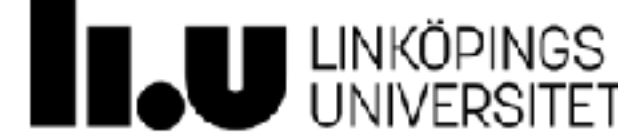

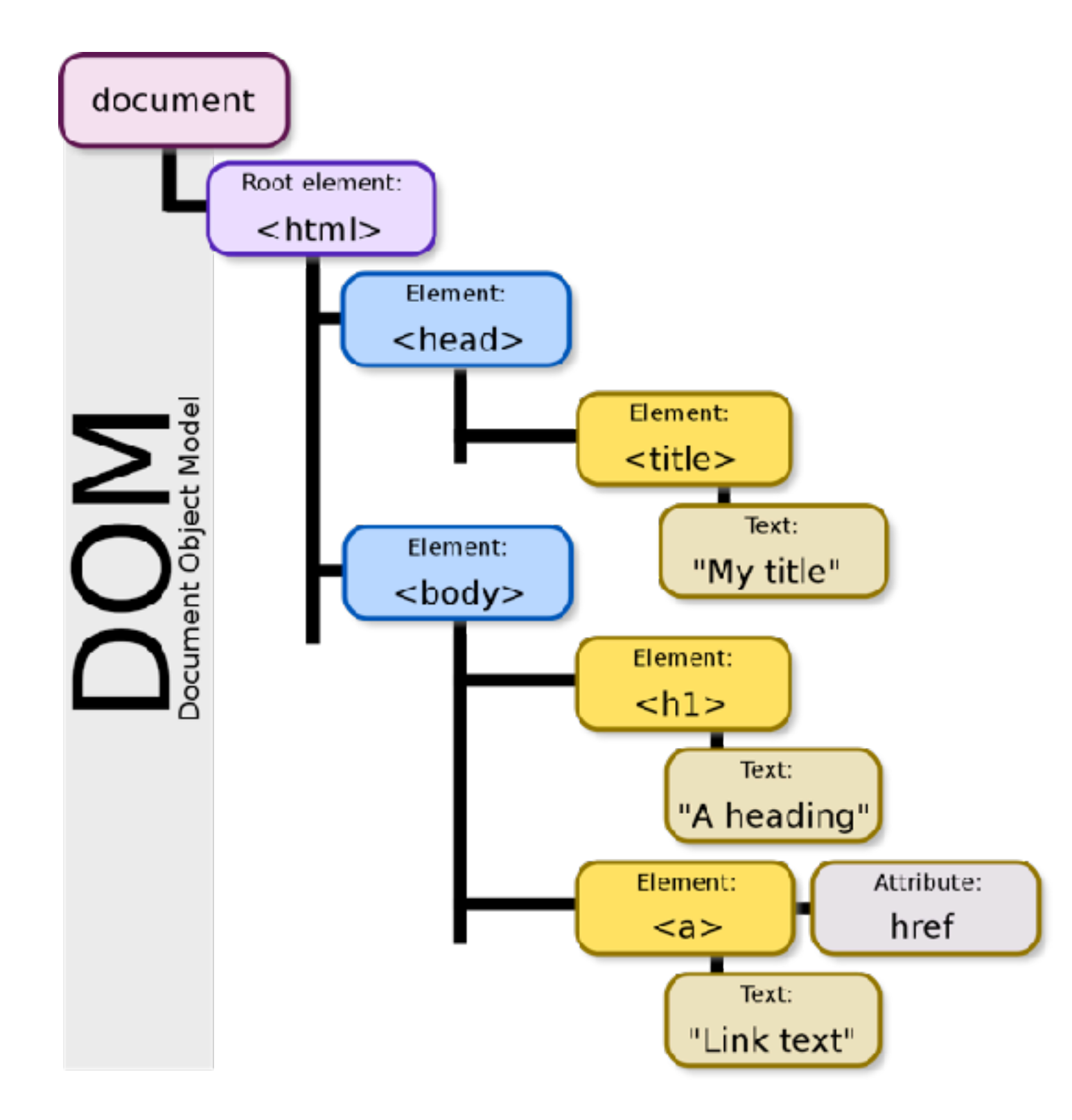

[https://en.wikipedia.org/wiki/Document\\_Object\\_Model](https://en.wikipedia.org/wiki/Document_Object_Model)

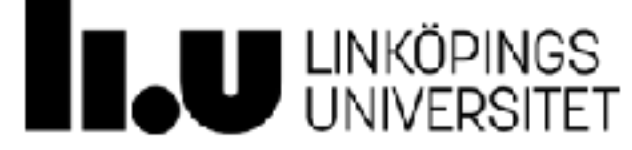

#### **Noder**

- ⁃ Varje element i ett HTML dokument är en nod i DOM-trädet (inklusive **<!-- kommentarer -->**)
- ⁃ Det finns 12 olika typer av noder
- ⁃ Element, TextNode och AttributeNode är de tre typer som generellt sett är intressanta för webbdesign

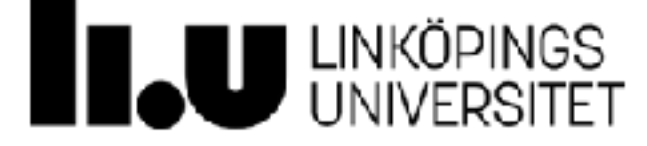

# **Navigera i DOM**

- ⁃ För att göra ändringar i DOM-trädet med JavaScript måste man kunna få tag i specifika element, ex:
	- ⁃ document.getElementById('param') returnerar elementet med angivet ID
	- ⁃ document.getElementByTagName('param') returnerar en lista med element med en viss tag
	- ⁃ document.querySelector(<css selector>) returnerar det fösta elementet baserat på en CSS selector.
	- ⁃ document.querySelectorAll(<css selector>) hämtar en lista av element baserat på en CSS selector.

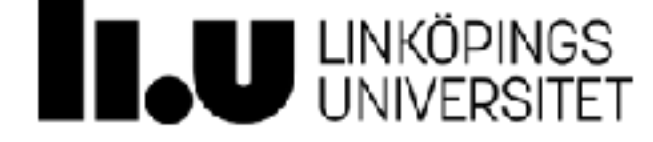

# **Operationer på noder**

- ⁃ element.childNodes returnerar en lista med alla noder direkt under element i DOM-trädet.
- ⁃ element.parentNode returnerar den nod som finns direkt ovanför element i DOM-trädet.
- ⁃ element.nextSibling returnerar den nod som finns direkt till höger och på samma nivå som element i DOM-trädet.
- ⁃ element.previousSibling returnerar den nod som finns direkt till vänster och på samma nivå som element i DOM-trädet.

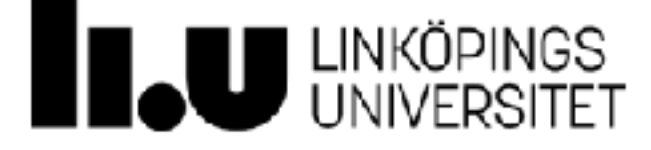

# **Operationer på noder**

- ⁃ document.createElement('param') skapar ett nytt element baserat på en tag uttryckt som en sträng.
- ⁃ document.createTextNode('param') skapar en ny TextNode från en sträng.
- ⁃ element.appendChild(child) placerar det angivna elementet child sist i listan av noder direkt under element.
- ⁃ element.removeChild(child) tar bort ett element från listan av noder direkt under det specificerade elementet. Noden måste finnas i listan över elementets barn.

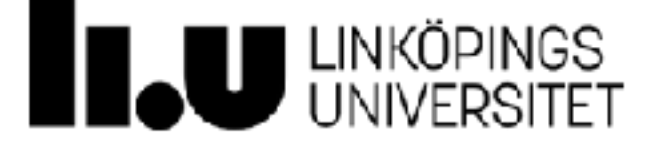

# **Livekodning**

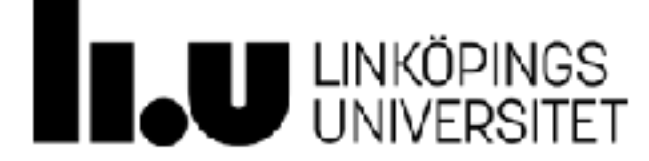

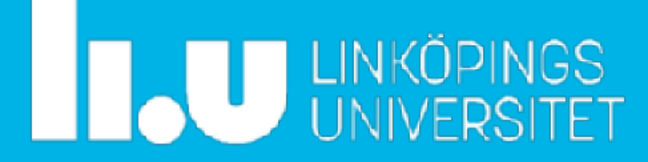

# **Den statiska webben**

- ⁃ HTML, CSS och JavaScript sparas som filer
- ⁃ Dokument skickas till och tolkas av webbläsaren
- ⁃ Dokument förändras aldrig (annat än när de manipuleras manuellt)
- ⁃ Varken praktiskt eller skalbart
- ⁃ Är det rimligt att bara ha färdiga HTML-sidor för exempelvis en webbutik eller ett webbforum?

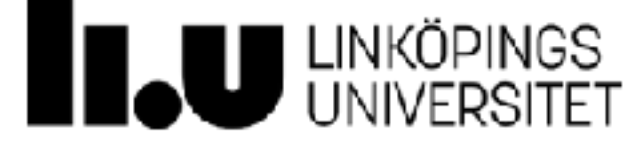

# **Det saknas något**

- ⁃ JavaScript kan bara uppdatera DOM:en tillfälligt och ändringarna ses inte av någon annan
- ⁃ HTML, CSS och JavaScript räcker inte för att skapa dynamiskt innehåll på webbplatser
- ⁃ … men webbläsaren förstår inget annat än HTML, CSS och Javascript!
- ⁃ Vi behöver något som kan skapa eller hämta innehåll som vi kan presentera för användaren

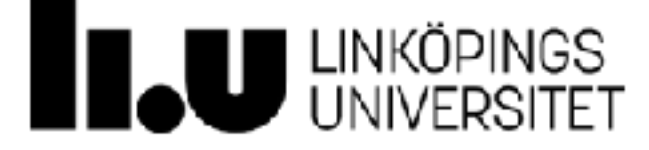

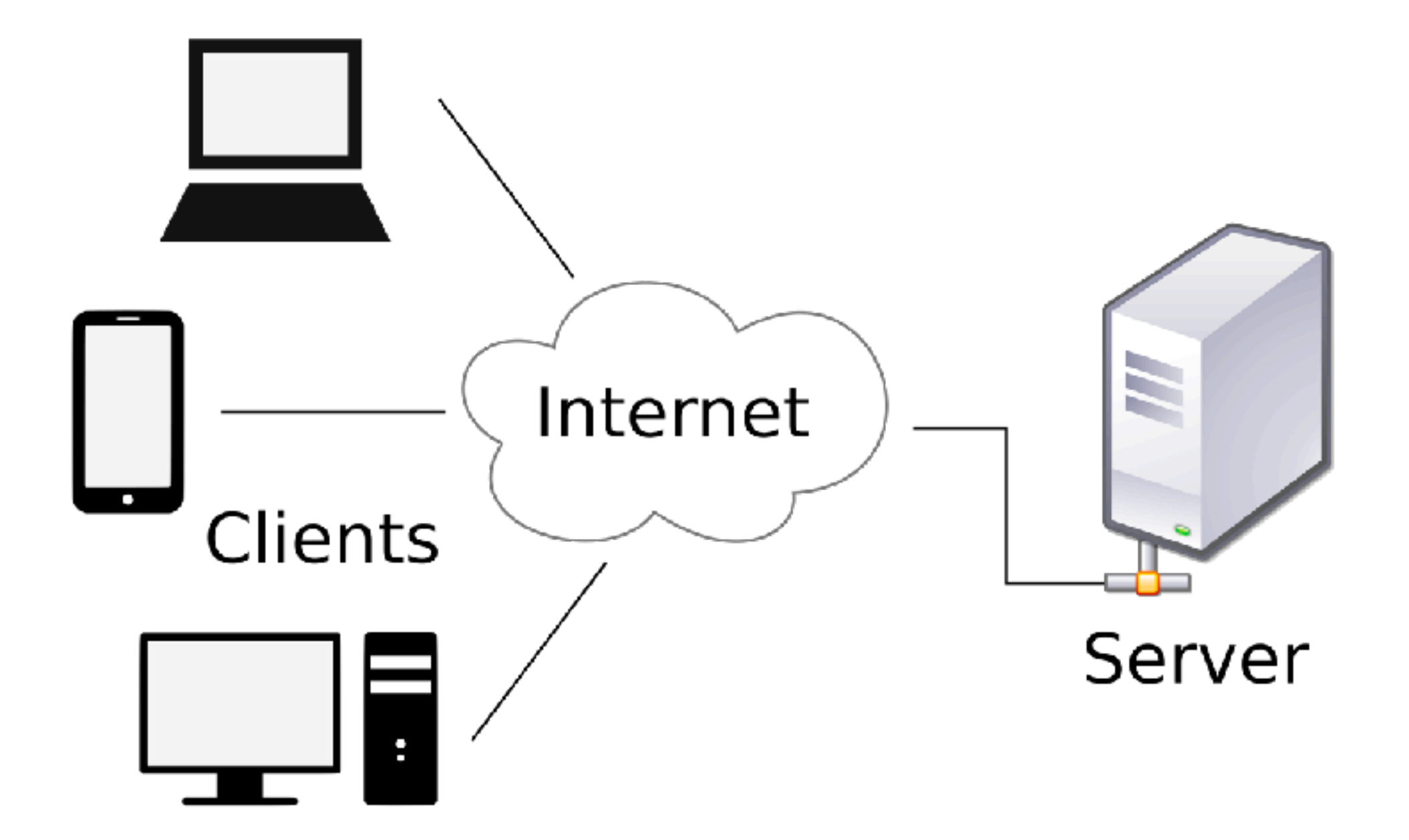

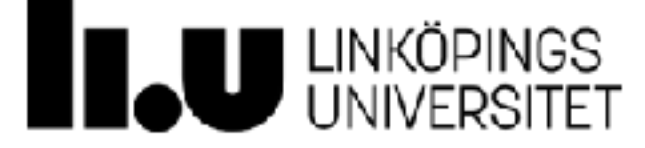

#### **Server**

- ⁃ Statisk filserver
	- ⁃ Filer uppdateras aldrig
- ⁃ … men flera alternativ finns:
	- ⁃ PHP
	- ⁃ Python
	- ⁃ Java
	- ⁃ Node.js
	- $\blacksquare$  …

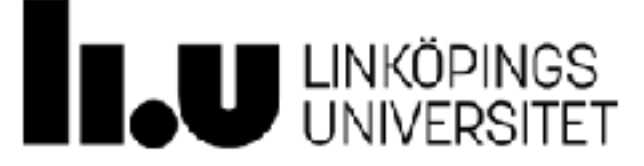

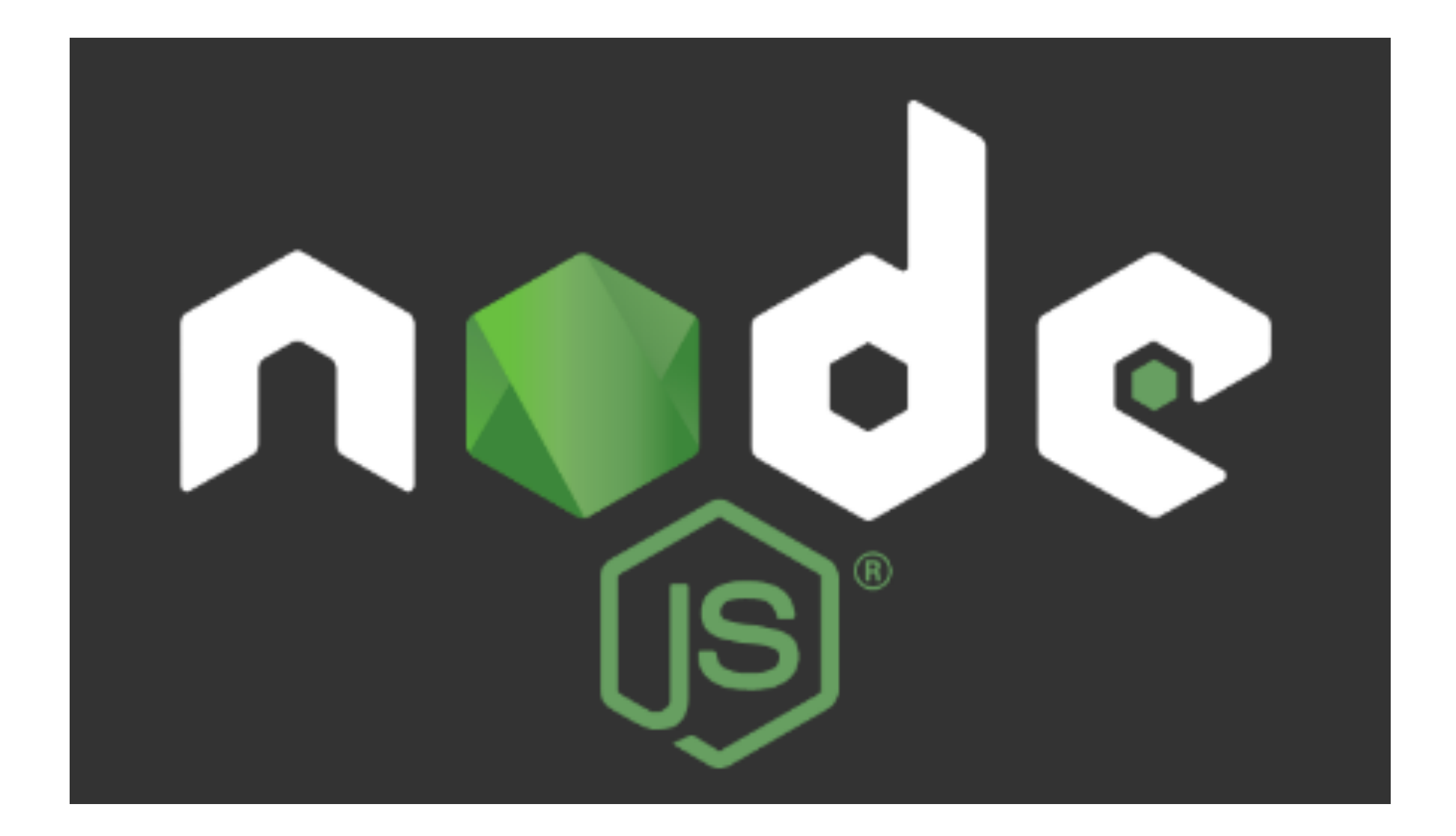

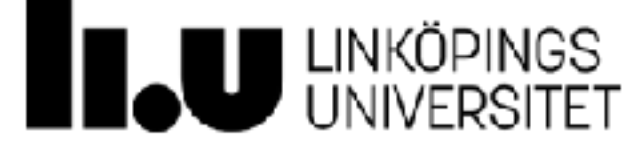

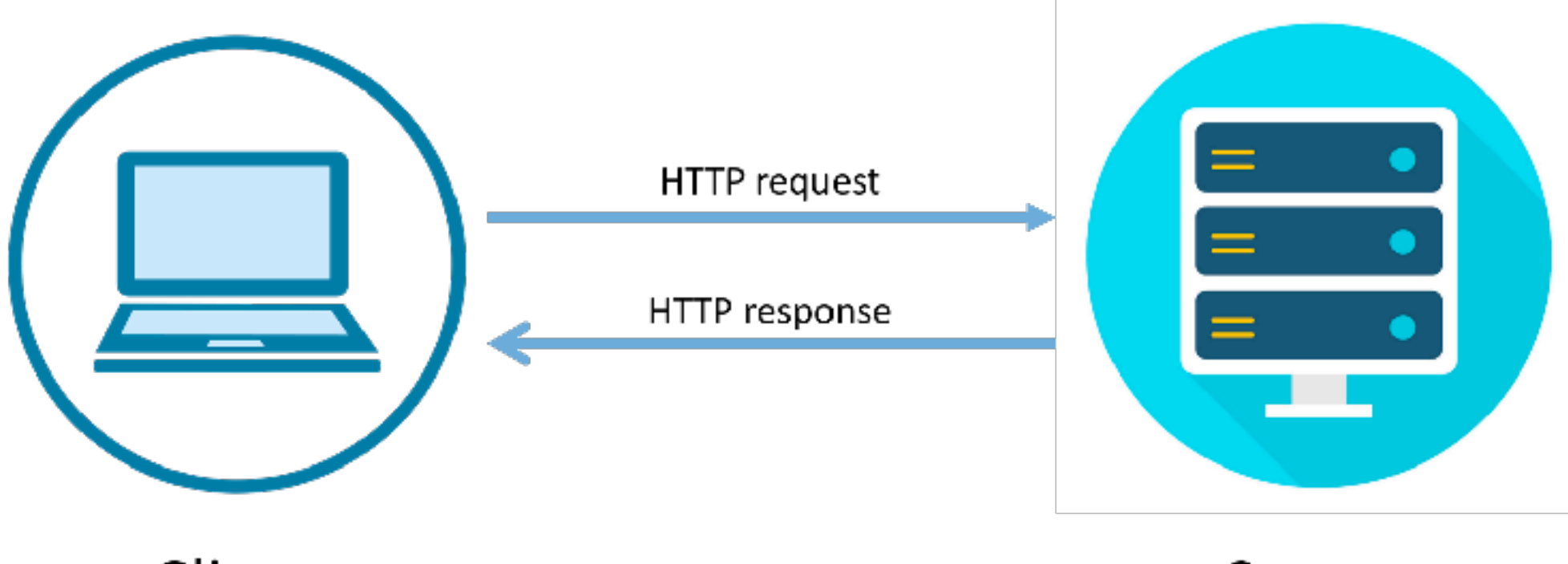

Client

Server

#### **Klassisk modell**

En ny tråd för varje inkommande anrop Stor overhead per request

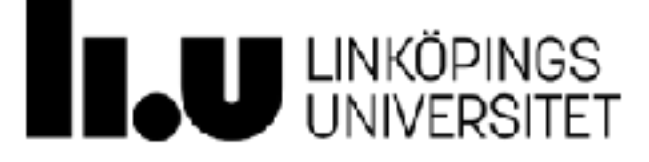

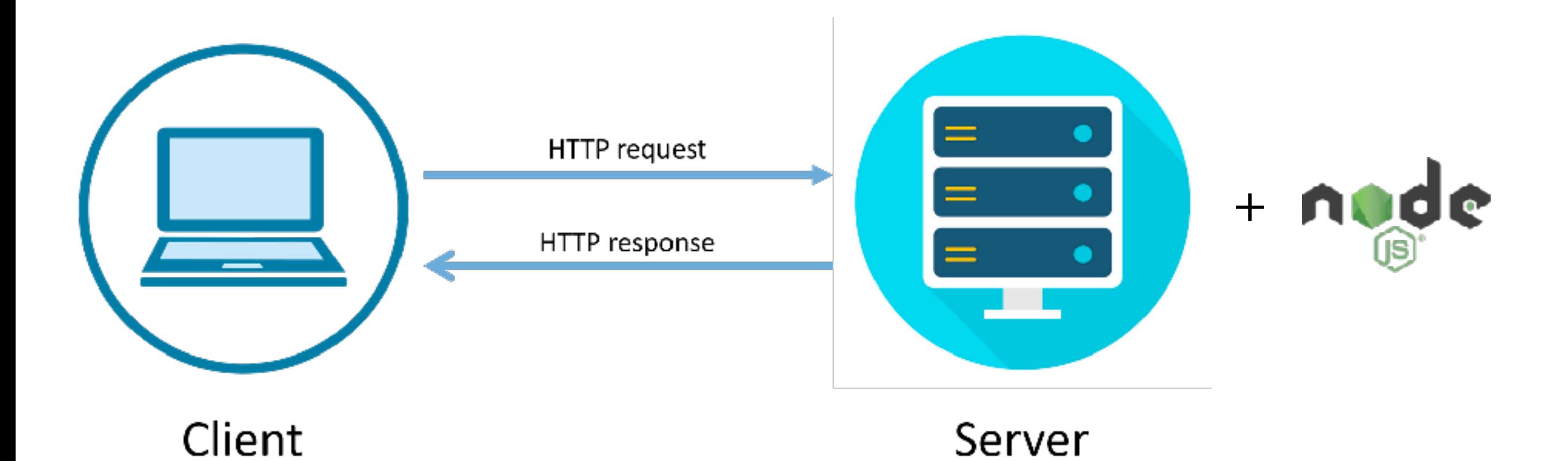

Bara en tråd där alla requests hamnar i en event-loop

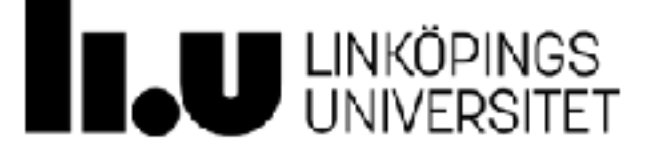

- ⁃ Miljö för att köra JavaScript på servern
- ⁃ Bygger på **Chromes V8 JavaScript engine**
- ⁃ JavaScripts event-struktur med **callbacks** används flitigt i Node.js
	- ⁃ Kan vara lite ovant i början för programmerare som inte arbetat så tidigare
- ⁃ Node.js är open-source och kan hittas på GitHub
	- ⁃ <https://github.com/nodejs/node>

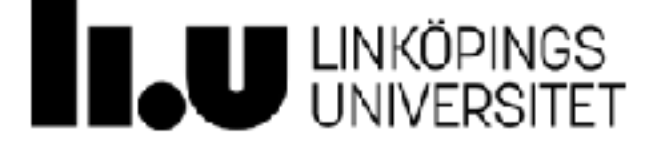

- ⁃ Kan användas för att sätta upp en HTTP-server
- ⁃ Servern kan ta emot data skickat med POST, GET, DELETE osv. och returnera exempelvis JSON
- ⁃ Node.js kan även **kommunicera med en databas**
- ⁃ Gör det möjligt att ha persistent data som vi både kan **skriva till och läsa ifrån**

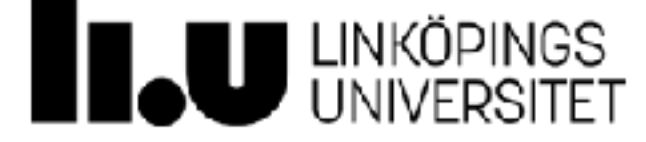

### **Node.js med ES6**

- ⁃ Node.js stödjer nästan allt i ES6
- ⁃ Import och export av moduler kräver att vi definierar type till module i package.json, använder en speciell filändelse (.mjs) eller sätter en flagga när vi kör koden (—input-type=module)

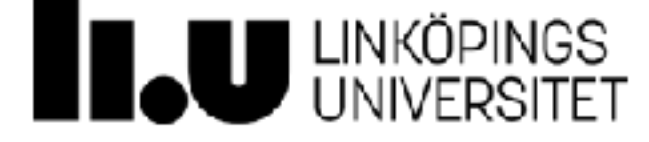

# **Node.js körs bara på serversidan!**

- ⁃ Ingen Node.js-kod körs på klientsidan
- ⁃ Olika "ramverk" brukar användas för front- respektive backend för att underlätta och snabba på utveckling
- ⁃ Håll det i åtanke när ni letar resurser!

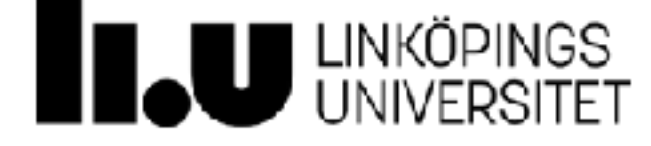

### **Skapa ett nytt Node.js-projekt**

**# Skapa mapp och index.js** mkdir my-app cd my-app touch index.js

**# Initiera projekt** npm init -y

**# Installera nodemon (så att vi slipper starta om node)** npm install nodemon

**# Lägg till start-instruktion till package.json under "script"**  "start": "nodemon index.js"

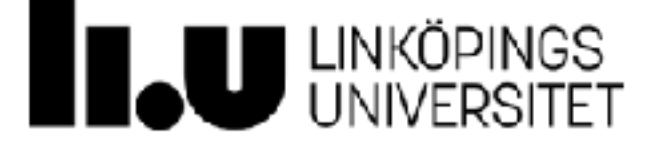

# **Många syntax-varningar i VS Code?**

⁃ Testa att avaktivera TypeScript-validering i inställningar!

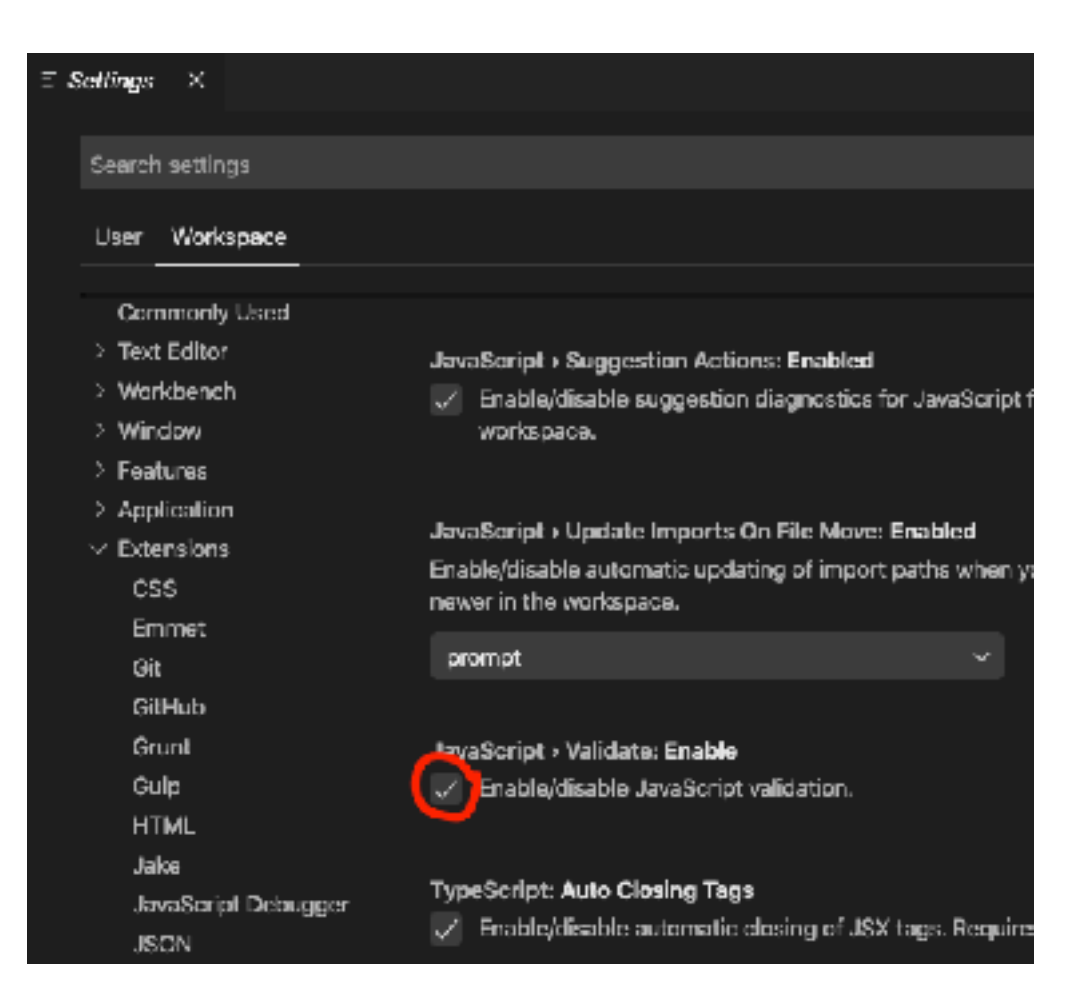

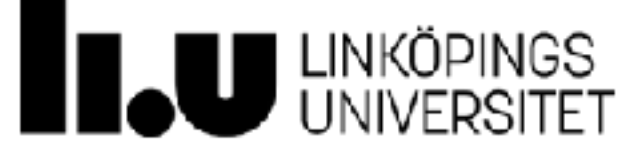

# **Livekodning**

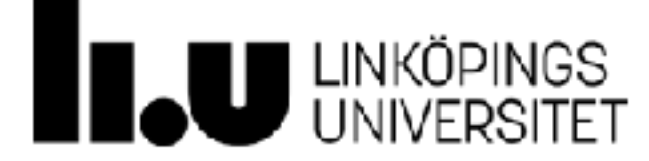

**Callbacks och asynkrona anrop**

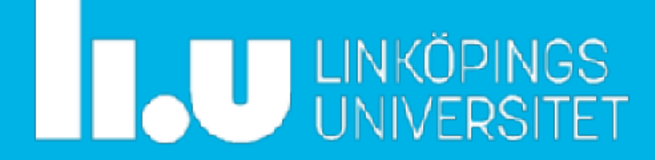

### **Event-loop**

- ⁃ Node.js använder bara en tråd och alla requests körs i denna
- ⁃ Om Node.js väntade på varje rad kod att exekvera innan den fortsatte skulle det innebära att alla som gjorde anrop till servern fick vänta

**let** data = longRunningProcess()

Om vi är oförsiktiga och använder kod som ovan på fel ställe kan responsen bli mycket långsam…

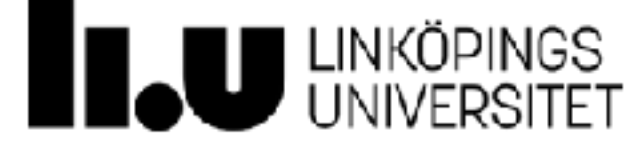

#### **Asynkrona anrop**

- ⁃ Kör en funktion utan att pausa
- ⁃ Kan utnyttja **callbacks** eller **Promises**
- ⁃ Asynkrona funktioner markeras med **async**

**async** function doSomething(){ *// något tidskrävande* }

- ⁃ async returner implicit ett Promise
- ⁃ För att vänta (inte att föredra!) på en **async**-function används **await**
	- **await** doSomething()
	- ⁃ Kan användas för att få asynkrona anrop att bete sig seriellt
	- ⁃ Måste i sin tur användas i en async-funktion

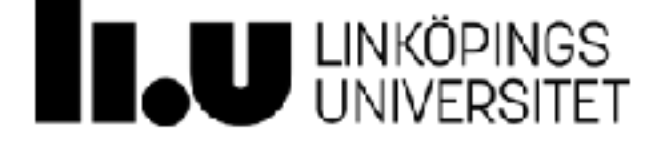

## **Asynkrona anrop: Promise**

- ⁃ Objekt som representerar ett "löfte" (Promise)
- ⁃ Ett Promise-objekt har ett state
	- ⁃ **pending**
	- ⁃ **fulfilled**
	- ⁃ **rejected**
- ⁃ Promise tar två callbacks som parametrar: **resolve** och **reject**
- ⁃ När state ändras körs en av dessa funktioner
- ⁃ resolve-parameterns värde sätts via **.then(…)**
- ⁃ reject-parameterns värde sätts via **.catch(…)**
- ⁃ Flera **.then(…)** kan definieras för samma Promise

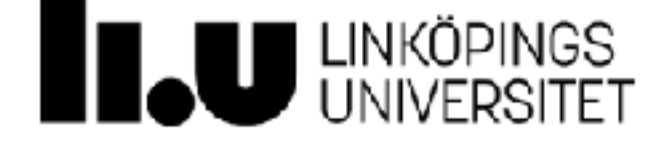

#### **Asynkrona anrop: Promise**

```
function loadData(){
     return [
         {'title': 'Gone in 60 seconds', 'year': 2000},
         {'title': 'Pulp Fiction', 'year': 1994}
     ]
}
let p = new Promise((resolve, reject) => {
    let data = loadData()
    if(data !== null) resolve(data)
     } else {
         reject('Failed to load data')
     }
})
p.then((x) \Rightarrow // 'then' kallas på om vi lyckas
     console.log('Data loaded successfully:')
     console.log(JSON.stringify(x, null, 2))
}).catch((msg) => {
     // catch kallas på om vi misslyckas
     console.log(`Something went wrong: ${msg}`)
})
```
# **Vad är callbacks?**

- ⁃ Funktioner som **argument** till funktioner
- ⁃ Lämnar över ansvaret för att fånga upp data och event till den kallade funktionen
- ⁃ Stor del av både JavaScript och tredjeparts-bibliotek
- ⁃ *"Om jag ger dig mitt pass, skulle du kunna hämta paketet jag beställt, lämna det utanför min dörr och sen ringa mig?"*

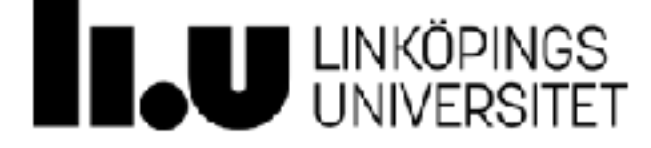

# **Livekodning**

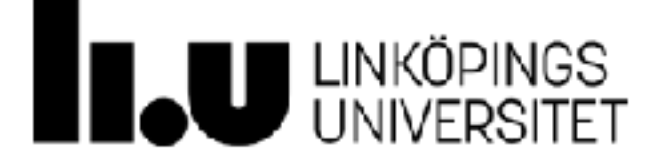

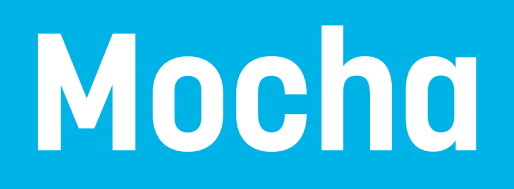

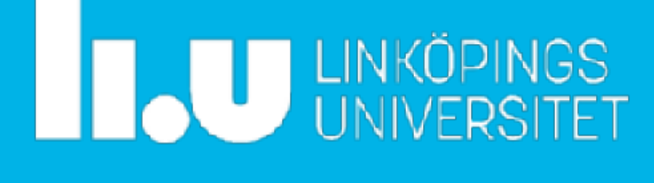

#### **Mocha**

- ⁃ Testramverk
- ⁃ Installera Mocha med hjälp av npm
	- \$ npm install mocha
- ⁃ Skriv testfall och lägg i test/
	- ⁃ Alla js-filer som ligger i test/ kommer att köras
- ⁃ Lägg till "test" i package.json

```
"scripts" : {
     "test": "mocha"
}
Om testerna inte hinner köra färdigt:
"scripts" : {
     "test": "mocha --timeout 30s"
}
```
⁃ Kör testerna: **npm test**

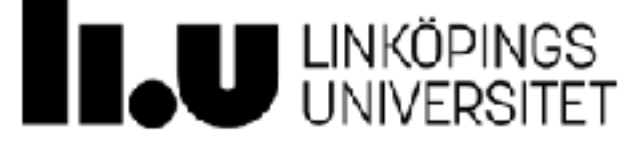

#### **Mocha: Exempel**

```
const assert = require('assert')
describe('Array', () => {
  describe('#indexOf()', () => {
    it('should return -1 when the value is not present', () => {
      assert.equal([1, 2, 3].indexOf(4), -1)
    })
  })
})
```
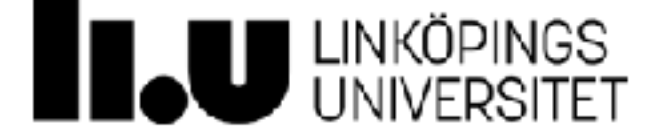

#### **Mocha: Exempel med done()**

```
const assert = require('assert')
describe('Array', () => {
  describe('#indexOf()', () => {
    it('should return -1 when the value is not present', (done) => {
      assert.equal([1, 2, 3].indexOf(4), -1);
       done();
    })
   })
})
```
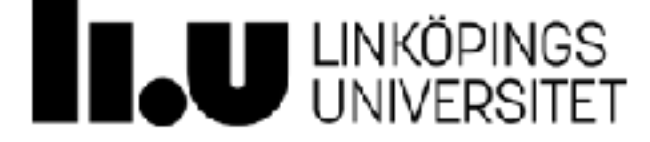

#### **Mocha: Lite mer avancerad**

```
const assert = require('assert')
describe('Array', () \Rightarrow {
  before((done) \Rightarrow {
    runServer().then(() => done());
   });
  describe('#indexOf()', () => {
     it('should return -1 when the value is not present', (done) => {
        request(url, mutation)
          .then((data) \Rightarrow {
            assert.equal(data.indexOf(4), -1);
             done();
           })
          \texttt{.catch}(\texttt{err} \Rightarrow \texttt{done}(\texttt{err});
     });
   });
  after((done) => {
    closeServer().then(() => done());
   });
})
```
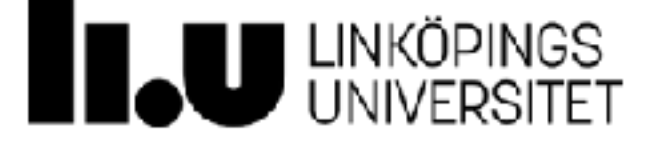

#### **should**

⁃ 'should' underlättar skrivandet av test ("an assertion library")

```
$ npm install should
```

```
import should from 'should';
let user = {
     name: 'John',
     pets: ['Jane', 'Pete', 'Mary']
}
user.should.have.property('name', 'John')
user.should.have.property('pets').with.lengthOf(3)
```
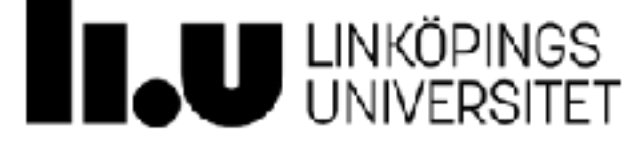

#### **superagent**

- ⁃ 'superagent' underlättar skrivandet av HTTP-anrop
	- \$ npm install superagent
- ⁃ Användbart när man testar anrop till sitt API

```
import superagent from 'superagent'
```

```
superagent
     .get('https://pokeapi.co/api/v2/pokemon/pikachu')
     .set('accept', 'json')
    l end((err, res) => {
         console.log(res.body.name)
         console.log(res.body.weight)
         console.log(JSON.stringify(res.body.types))
     })
```
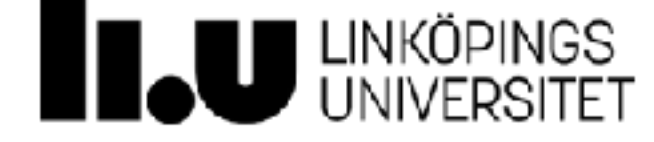

#### **Code coverage**

- ⁃ Installera Istanbul med npm
	- ⁃ npm install nyc
- ⁃ Lägg till "coverage" till package.json:

```
"scripts" : {
    "coverage": "nyc --reporter=html npm test"
}
```
- ⁃ Kör med **npm run coverage**
- ⁃ Öppna filen coverage/index.html för att see coverage
- ⁃ **OBS:** Endast coverage för filer som importerats direkt eller indirekt av testerna inkluderas.
- ⁃ **Tips:** Kontrollera att även felhanteringen testas!

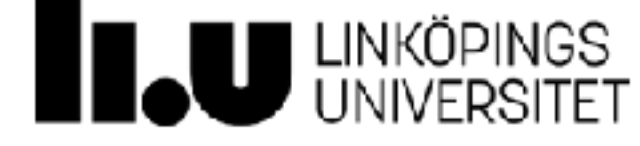

#### **Tomma rapporter?**

- ⁃ Istanbul har en känd bugg om man arbetar med moduler
- ⁃ Om ni får tomma rapporter så testa att istället använda **c8**
- ⁃ Installera **c8** med npm
	- ⁃ npm install **c8**
- ⁃ Lägg till "coverage" till package.json:

```
"scripts" : {
    "coverage": "c8 --reporter=html npm test"
}
```
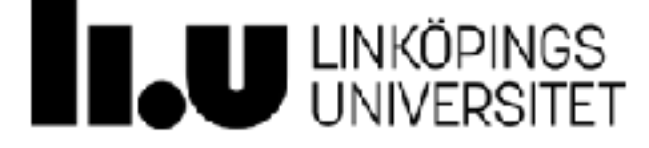

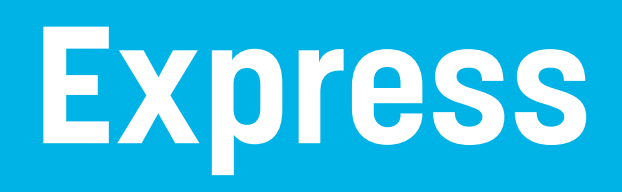

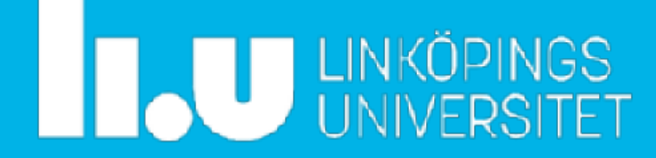

#### **Express.js**

- ⁃ Ett ramverk för node
- ⁃ Underlättar och snabbar upp utveckling av Node.js backends
- ⁃ Enkelt att komma igång

```
mkdir app
   cd app
   npm init
   npm install express
import express from 'express'
const app = express()app.get('/', function (req, res) {
     res.send('Hello World!')
});
let server = app.listen(3000, () => {
     let host = server.address().address
     let port = server.address().port
     console.log(`Lyssnar på http://${host}:${port}`)
})
```
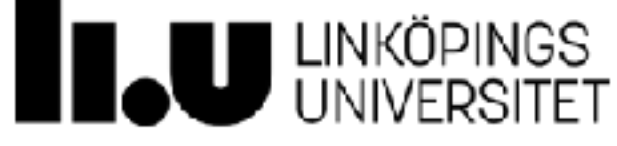

# **Ramverk byggda på Express.js**

- **• [Feathers](http://feathersjs.com/)**: Build prototypes in minutes and production ready real-time apps in days.
- **• [ItemsAPI](https://www.itemsapi.com/)**: Search backend for web and mobile applications built on Express and Elasticsearch.
- **• [KeystoneJS](http://keystonejs.com/)**: Website and API Application Framework / CMS with an auto-generated React.js Admin UI.
- **• [Kraken](http://krakenjs.com/)**: Secure and scalable layer that extends Express by providing structure and convention.
- **• [LEAN-STACK](http://lean-stack.io/)**: The Pure JavaScript Stack.
- **• [LoopBack](http://loopback.io/)**: Highly-extensible, open-source Node.js framework for quickly creating dynamic endto-end REST APIs.
- **• [MEAN](http://mean.io/)**: Opinionated fullstack JavaScript framework that simplifies and accelerates web application development.
- **• [Sails](http://sailsjs.org/)**: MVC framework for Node.js for building practical, production-ready apps.
- **Bottr:** Framework that simplifies building chatbot applications.
- **• [Hydra-Express](https://github.com/flywheelsports/fwsp-hydra-express)**: Hydra-Express is a light-weight library which facilitates building Node.js Microservices using ExpressJS.
- **• [Blueprint](http://github.com/onehilltech/blueprint)**: Highly-configurable MVC framework for composing production-ready services from reusable components
- **• [Locomotive](http://locomotivejs.org/)**: Powerful MVC web framework for Node.js from the maker of Passport.js

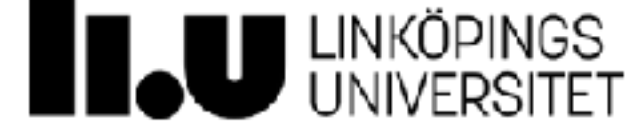

# **Livekodning**

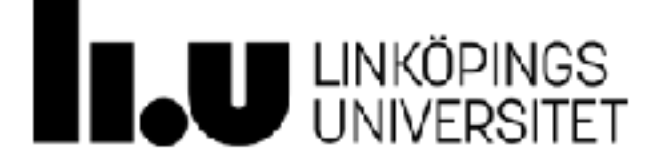

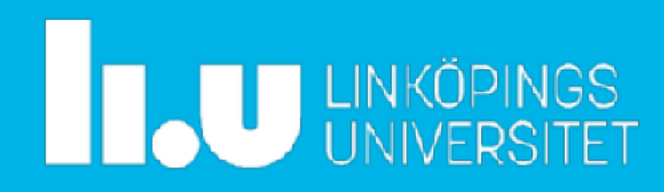